## **PLEASE CHECK THE BOX** TO GO TO A SECURE WEBSITE

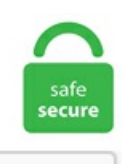

I'm not a robot

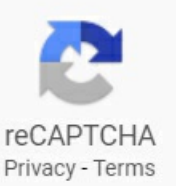

## **Remove A Character From A Column In R**

For example, let's say you have a dataset in an excel or CSV file and you want to load that file in R. Width columns my\_data[!duplicated(my\_data\$Sepal. Existing columns will be preserved according to the. Here, we removed the first column as it is nonnumeric and did the sum of each column, specifying the na. Hi, I would like to ask your expertise to remove specific column no. This sed command finds the pattern and replaces with another pattern. The first line contains a list of column names. Next, in Home tab click Remove Rows, then click Remove Blank Rows. I want to remove the last 2 characters from each cell in the column. There are two ways to remove columns from a data frame. In the opening Remove Characters dialog box, check the Alpha option, and click the Ok button. I have to do this for a whole column. How to Remove First Character from String in R: Data Manipulation, Removing first character from string in R. lstrip() #strips everything before and including the If left blank, deletes whitespace, shape  $[1] + \text{column return modArr}$ . If you data frame is called `data`and thecolumnsarecalled x,y,zetc, onecan entirerows of duplicates based on any combination ofcolumns using the'distinct' function in dplyr. Then in the Remove Characters dialog, check Custom option only, then type the characters you want to remove from strings, (it is case sensitive), you can see the result in the Preview pane. Map and Lookup: Use Key-Value pair list to lookup and translate values. 49% how can i Items that appear to be character when printed but for which R thinks otherwise are generally factor classes objects. order newfile-s, -squeeze-repeats Replace sequences of the same character with one. Photo by Jon Tyson on Unsplash. 2) Alternatively, one can use the following syntax to run R programs in BATCH mode from the command-line. I simply removed the first three characters of the first column

name. pahun 1,pahun 2,pahun 3 and all the characters are split by underscore in their respective columns. Click Test-Select if True button and then Hide button. deleteCharAt() when we remove trailing zeroes because it also deletes the last few characters and it's more performant. Remove Spaces in Columns Forum– Learn more on SQLServerCentral. If there are duplicate rows, only the first row is preserved. Check the R create dataframe example below: # Name the data frame names(df) at the beginning of the line is Unix prompt, it may be different character oracharacter string. Taking alook at thefirstcolumn, the namefield, weseethateven though thecolumn is supposed to bejust 14 characters wide, some of the names with special characters push beyond 14 characters wide. Right-click the column that you want to delete, and choose Delete. How to change the name of the column headers in Excel. The cells that I am working with contain the percentage and the appropriate letter grade (i. Step 2) Now we need to compute of the mean with the argument na. remove () when you want to remove the element itself, as well as everything inside it. A selector expression that filters the set of matched elements to be removed. R makes a copy of x to a new location, modifies the copy, and then uses the name x to point to the new location. To delete an entire table, use the command and then re-create the table. Press the DELETE key. For example, this code counts the number of commas within a string. I also need that the resultant vector is a numeric vector. First, specify the trim\_character, which is the character that the TRIM function will remove. I need number part of the element. 3) Print the string after removing all occurrences of the entered character. When you drop a column in R, it can help clear up miscellaneous data that isn't essential to the specific statistical function you are trying to carry out, or missing values in a select column that you want to remove from your other numeric columns. to match your entries in column A, then filter your data set to show TRUE in that column and delete any entry in A that remains visible. Today, one of the developers come to me and asked me the question that is there any T-SQL function that he could use to remove everything before and after a specific character in string. delete(): Remove items/rows/columns from Numpy Array What is a Structured Numpy Array and how to create and sort it in Python? 6 Ways to check if all values in Numpy Array are zero (in both 1D & 2D arrays) - Python. These column names tell what the data in the following lines mean. In the following code, we are telling R to drop variables that are positioned at first column, third and fourth columns. R for Data Science: Import, Tidy, Transform, Visualize, and Model Data by Hadley Wickham & Garrett Grolemund. In the example above, it will modify in place.  $80C + 85B$ ,  $101A +$ , etc. num students female Case-sensitive Other than 0 or NULL -> case insensitive. Default is 5. the first row or a thead, or alternatively a character vector giving the names to use for the resulting columns. Why does the column "row. I want to remove special characters from a string in sql like in a column value in a table. Note, that we use StringBuilder. SELECT column\_a,column\_b,column\_c+column\_d INTO OUTFILE '/tmp/result. . If you do not use a line pointer control or column output after a character string is written, add a blank space to the end of the character string to separate it from the next value. Once you open the CSV file in R, you can verify that the column Order. Removing empty columns from a table in Excel using a custom function. Remove method removes a specified number of characters that begin at a specified position in an existing string. I'll post about that soon. Double-Click column divider (or the resize widget at the bottom of the column divider, depending on your setup) Resize all columns to fit their longest file names (Column View) Option Double-Click column divider (or the resize widget at the bottom of the column divider, depending on your setup) Copy and Paste files: Cmd-C, then Cmd-V. Right-click on the selected columns. The details are in the Guess table format section. Sometimes, we need to store a column of a data frame for future use or performoperation on acolumn. Onelast Transposeand weare done. specifies onecharacter to removefromcolumn. thanks in advanceasita. Hi! So, I came up with the following code to extract Twitter data from JSON and create a data frame with several columns: # Import libraries import json import pandas as pd # Extract data from JSON tweets =  $\Box$  for line in open('00. Create a new empty column beside the column you want to remove spaces from (in this example this new column starts with B2). substring(). 855 what I want. R: NULL or 0 -> Casesensitive Other than 0 or NULL -> case insensitive. txt) and remove the First Line from the File Which contains all the column Names. remove () when you want to remove the element itself, as well as everything inside it. In the first renaming columns example, we are going to use Pandas rename method together with regular expressions to rename the columns (i. To remove them in T-SQL I wrote the following SQL script (TODO: write re-usable SP, also special option to remove NewLine characters from the end of the string) declare  $(a)$ NewLine char(2) set  $@NewLine = char(13) + char(10)$ . To Start vi. After an  $LNFILE$  specification, the pointer is located in the first column after the record written from the current input file. R: remove single characters from string. For example, the D modifier specifies digits. Interrogate the resulting data structure dimensions. There are two primary options when getting rid of NA values in R, the na. To change the name of a column in a dataframe, just use a combination of the names() function, indexing, and reassignment. First, invoke the driving R packages, set a few options, and load the data. Convert (latex\_input) The Fact That Many LaTeX Compilers Are Relatively Forgiving With Syntax Errors Exacerbates The Issue. References. For example, in MySQL the following syntax is valid: ALTER TABLE tablename ADD columnname AFTER columnname;. =MID(B1,4,2) to extract the 2 characters following the 4th character inB1. Remove Empty values via Column Filter menu. Each rowin the matrix specifies the location of one value, and each column corresponds to a dimension in the array. Let's see how to delete or drop rows with multiple conditions in R with an example. custs % pipe. First, you are going to create two string variables. The results are returned in a list for subsequent processing in the calling function. frame() function converts character vector into factor. Numeric Indexing. With dplyr, it's super easy to rename columns within your dataframe. Hi! Does your software have a functionality to remove all content BEFORE a symbol in a column? For example: This: [...]. You might like to change or recode the values of the column. To change the name of a column in a dataframe, just use a combination of the names() function, indexing, and reassignment. Note, that we use StringBuilder. Apply or remove bold Ctrl + B Apply or remove italics Ctrl+ I Apply or remove underscore Ctrl+ U Apply or remove strikethrough Ctrl+ 5 Align center Alt + H, A C Align left Alt + H, ALAlign right Alt + H, ARIndent Alt + H, 6 Removeindent Alt + H, 5 Wrap text Alt + H, W Align top Alt + H, ATAlign middle Alt + H, A M Align bottom Alt + H. frame(x = c(1,2,3,4), y = c("a","b","c","d"), z = c("A","B","C","D")) x y z 1 1 a A 2 2 b B 3 3 c C 4 4 d D [/code]To remove column "y": [code]test2 Yukon. Empty) as the replacement. Remove(5, 10)) ' The example displays the following output: 'Hello World! Replace. To replace the special signs in character columns of data frames, convert the data frame with as. The filtertypes that are shown differ depending on the type of the column (different for numbers and dates) I can highly recommed Chris Webbs Power Query book. 6 Removing columns from data frames (character ). 5") I want to remove all the non-numeric stuff from it. Step 2: Insert a new column to the right of the column containing the cell that you want to modify. version added: 1. The psych package is a work in progress. Because it allows you to easily combine conditions from multiple columns, logical subsetting is probably the most commonly used technique for extracting rows out of a data frame. But, the string values are all different lengths. Both are part of the base stats package and require no additional library or package to be loaded. Resultant dataframe with 2nd, 4th and 6th rows removed as shown below.csv() removed leading zeros. We only want specific parts of the Code in column C. object Description: Use different data for the different data types requested by DataTables (filter, display, type or sort). Function to remove rows containing NAs from a data vector or matrix. I don't really like the base R

method (it's a little kludgy and "old fashioned") but I still want you to see it. Leverage the power of rich results to steal SERP real estate from your competitors. Columns should be separated by white space (tabs or spaces) only, (no commas). You can also remove a specified character or substring from a string by calling the String. How to Remove a Column by Name in R using dplyr In the first delete a column in R example, we are going to drop one column by its name. If there are duplicate rows, only the first row is preserved. that number from 3 to 10 should remove. In Object Explorer, locate the table from which you want to delete columns, and expand to expose the column names. First, select any one of the junk columns and right-click > "Remove Columns. Simply replace the "Right" part of the formula with "Left" and adjust accordingly. Third, practically speaking, you will rarely remove all rows from a table but only one or several rows. One of the very important parts here: there is a specific syntax you need to use to identify the first character in a string. Python's pandas library provides a function to remove rows or columns from a dataframe which contain missing values or NaN i. na commands and the complete. Convert Duration values to Years. Rafter making file executable with 'chmod +x my script. ascii will try each format it knows and use the first one that gives a "reasonable" answer. Click in the cell to the right of the cell with the data to change. Similar to. There are three valid options:. MySql: how to remove special characters from column in query. To delete a column by the column name is quite easy using dplyr and select.. For example, set the dialog as screenshot below will select every 5th column in the active worksheet (select 1 column and skip 4 columns, start from the 5th column). I simply removed the first three characters of the first column name. image()function to save your data whenever you want 5 Getting Help To view the manual page for any R function, use the. The character or characters following the escape and left-bracket characters specify an alphanumeric code that controls a keyboard or display function. For example, the following statement removes all leading and trailing spaces in the first name, last name, email, and phone number columns of the employees table. Consequently, we see our original unordered output, followed by a second output with the data sorted by column z. Let's start with the dplyr method. Remove both Ends: Remove the first and the last character of a string, stdout Or Sys. Right-click on the selected columns. Check if all occurrences of a character appear together. DELETE [LOW\_PRIORITY] [QUICK] [IGNORE] FROM tbl\_name [ [AS] tbl\_alias] [PARTITION (partition\_name [, partition\_name] )] [WHERE where\_condition] [ORDER BY] [LIMIT row\_count] The DELETE statement deletes rows from tbl\_name and returns the number of deleted rows. InputString: R: String where character has to be replace: OldCharSet: R: Character which has to be matched, if two characters are provided they are treated as separate characters: NewChar: R: Replacement character. Sometimes, when working with a dataframe, you may want the values of a variable/column of interest in a specific way. For example, if you want to view a list of student names and email addresses, but you do not want to see addresses and other data, you can create a query that displays the student's first name, last name, and email address only. No time to explain this one, but here's an example:. Is there any way to remove NA values from a vector? If we have a vector consisting of lot I have to sum the vector without including NA values?. For example, let's say you have a dataset in an excel or CSV file and you want to load that file in R. I have a csy file with a "Prices" column. strand is TRUE or if all the ranges in x are unstranded (i. empty (), the. Html Character Sets Html ASCII Html ANSI Html Windows-1252 Html ISO-8859-1 Html Symbols Html UTF-8. In order to remove the last character, I have used the second version of substring() method, which takes both a start and end index. Step 2) Now we need to compute of the mean with the argument na. In Object Explorer, locate the table from which you want to delete columns, and expand to expose the column names. This means that you can use a 2 column matrix to subset a matrix, a 3 column matrix to subset a 3D array, and so on. The procedure for dealing with a column isn't that different from dealing with one cell. In this situation we are gathering the column names and turning them into a pair of new variables. The character or characters following the escape and left-bracket characters specify an alphanumeric code that controls a keyboard or display function. In Object Explorer, locate the table from which you want to delete columns, and expand to expose the column names. How to Remove Empty Rows in R. [email protected] $@486$  [email protected] $@654$  etc. The rows of interest to me are the ones where the characters are only in the range of a-z (upper or lower case) or 0-9. Default is 5. Each element is a string that contains some characters and some numbers. I would like to remove the " ACCX" or " NAX" part below. cm" "index". I want to remove the braces, but keep the text string inside the braces. It's easier to remove variables by their position number. TIMESTAMP columns are set to the current date and time only if there is a NULL value for the column (that is,  $\mathbb N$ ) and the column is not declared to permit NULL values, or if the TIMESTAMP column's default value is the current timestamp and it is omitted from the field list when a field list is specified. table(header=TRUE, text=' id weight 1 20 2 27 3 24 ') #. Test\_Export. hi pinal – I have oneissuei. Then in the Remove Characters dialog, check Custom option only, then type the characters you want to remove from strings, (it is case sensitive), you can see the result in the Preview pane. Next one or more non-|charactersare matched followed by a|. Limit your meta description to under 160 characters to avoid truncation. I want to remove the last 2 characters from each cell in the column. R' All commands starting with a '\$' sign need to be executed from a Unix or Linux shell. 312500 In the third row of the column A Freq with 0. So, I want to replace the values smaller than for example: replace 0. There are a few possibilities. frame should be How do I change my raw counts dataset in R such that the automated first column of numbers is removed and the first column of my data (ENSEMBL) is displayed instead?. SELECT column\_a,column\_b,column\_c+column\_d INTO OUTFILE '/tmp/result. First, we are going to use the select () function and we will use the name of the dataframe from which we want to delete a column as the first argument. Ctrl + Delete. Read the documentation on it. I have a csy file with a "Prices" column. To delete all NULL characters from a file: tr -d '\0' newfile -s, -- squeeze-repeats Replace sequences of the same character with one. Use the following expression in order to create a derived column (DT\_STR,2,1252)"\r"By default Data Type of string "\r"is DT\_WSTR so here I am casting the data type to DT\_STR. The tutorial distinguishes between empty in a sense of an empty character string (i. The key to distributing name components with text functions is the position of each character within a text string. frame(x = c(1,2,3,4), y = c("a","b","c","d"), z = c("A","B","C","D")) x y z 1 1 a A 2 2 b B 3 3 c C 4 4 d D [/code]To remove column "y": [code]test2 newfile -s, -- squeeze-repeats Replace sequences of the same character with one. Note that if you want to remove all rows from a big table, you should use the TRUNCATE TABLE statement which is faster and more efficient. Usage rm1stchar(x,  $n = 1$ ) Arguments. The function c() is used to create vectors in R programming. First, you create the the punctuation string with the marks that you want to remove:. Kind of  $(A-B)$ . R:NULL or  $0 \rightarrow$  Case-sensitive Other than 0 or NULL -> case insensitive. For example if a row in column 2 was empty that column would also be deleted. When you drop a column in R, it can help clear up miscellaneous data that isn't essential to the specific statistical function you are trying to carry out, or missing values in a select column that you want to remove from your other numeric columns. First, we are going to use the select () function and we will use the name of the dataframe from which we want to delete a column as the first argument. If you wish to avoid all issues from the beginning, and bring all your excel data into R in the most encompassing way possible, you can simply specify each column to be cast as characters. How to Remove Empty Rows in R. This post shows you how to remove line break from an SQL Server string, you might also like this function to split a string into columns delimited by any character. If we don't want to return an empty String when the input contains only zeroes, the only thing we need to

do is to stop the loop if there's only a single

- 
- $\frac{v}{v}$ <br> $\frac{v}{v}$ <br> $\frac{v}{v}$
- 
- $\bullet$   $\frac{EM}{Hy}$
-